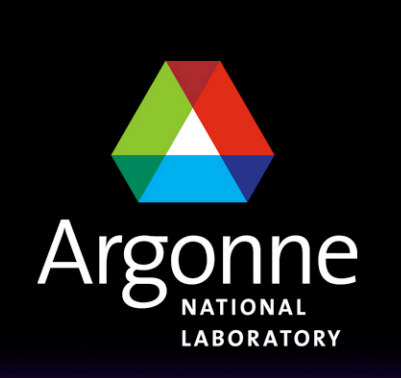

... for a brighter future

University of California Lawrence Livermore<br>
National Laboratory

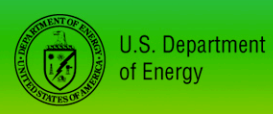

UChicago > Argonne<sub>uc</sub>

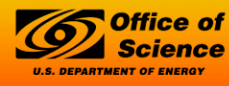

A U.S. Department of Energy laboratory managed by UChicago Argonne, LLC

# *Parallel NetCDF*

*Rob Latham Mathematics and Computer Science Division Argonne National Laboratory robl@mcs.anl.gov*

## *I/O for Computational Science*

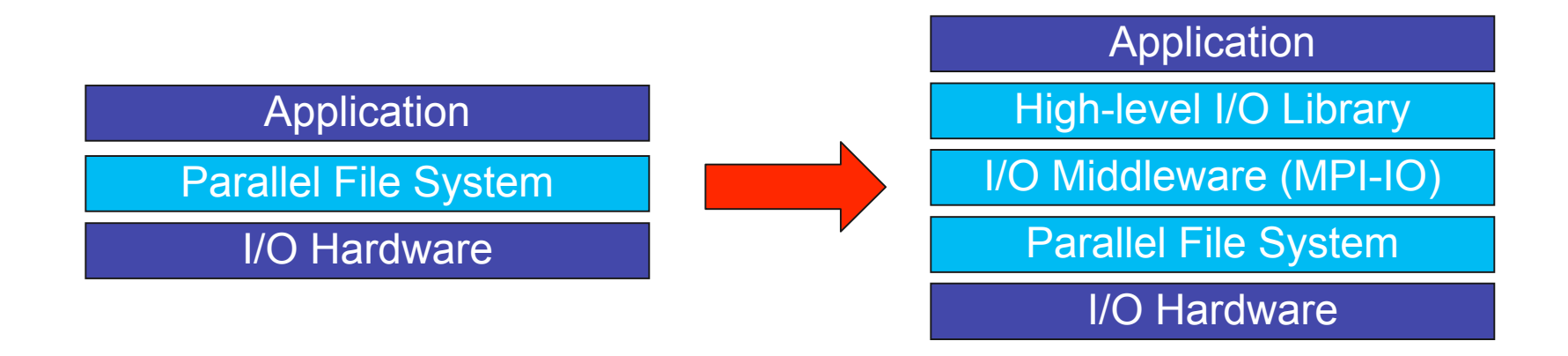

- Application require more software than just a parallel file system
- Break up support into multiple layers with distinct roles:
	- Parallel file system maintains logical space, provides efficient access to data (e.g. PVFS, GPFS, Lustre)
	- Middleware layer deals with organizing access by many processes (e.g. MPI-IO, UPC-IO)
	- High level I/O library maps app. abstractions to a structured, portable file format (e.g. HDF5, Parallel netCDF)

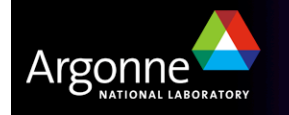

University of California **E** Lawrence Livermore **National Laboratory** 

## *High Level Libraries*

- Match storage abstraction to domain
	- Multidimensional datasets
	- Typed variables
	- Attributes
- Provide self-describing, structured files
- Map to middleware interface
	- Encourage collective I/O
- Implement optimizations that middleware cannot, such as
	- Caching attributes of variables
	- Chunking of datasets

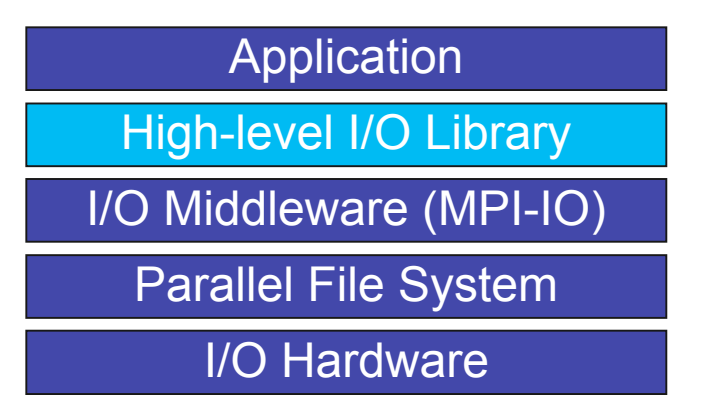

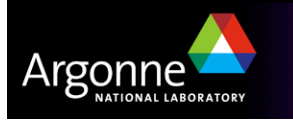

University of California

## *Higher Level I/O Interfaces*

- Provide structure to files
	- Well-defined, portable formats
	- Self-describing
	- Organization of data in file
	- Interfaces for discovering contents
- Present APIs more appropriate for computational science
	- Typed data
	- Noncontiguous regions in memory and file
	- Multidimensional arrays and I/O on subsets of these arrays
- Both of our example interfaces are implemented on top of MPI-IO

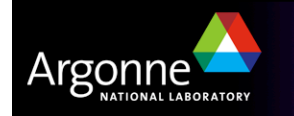

## *PnetCDF Interface and File Format*

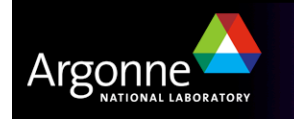

## *Parallel netCDF (PnetCDF)*

 Based on original "Network Common Data Format" (netCDF) work from Unidata

- Derived from their source code
- Argonne, Northwestern, and community

**Data Model:** 

- Collection of variables in single file
- Typed, multidimensional array variables
- Attributes on file and variables
- **Features:** 
	- C and Fortran interfaces
	- Portable data format (identical to netCDF)
	- Noncontiguous I/O in memory using MPI datatypes
	- Noncontiguous I/O in file using sub-arrays
	- Collective I/O
- Unrelated to netCDF-4 work (more later)

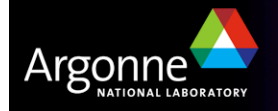

University of California

#### *netCDF/PnetCDF Files*

- PnetCDF files consist of three regions
	- Header
	- Non-record variables (all dimensions specified)
	- Record variables (ones with an unlimited dimension)
- Record variables are interleaved, so using more than one in a file is likely to result in poor performance due to noncontiguous accesses
- Data is always written in a big-endian format

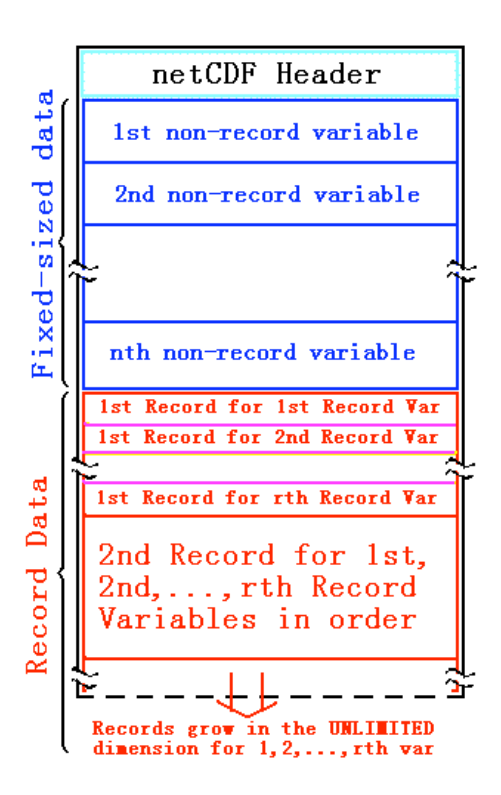

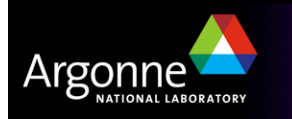

## *Storing Data in PnetCDF*

■ Create a dataset (file)

- Puts dataset in define mode
- Allows us to describe the contents
	- *Define dimensions for variables*
	- *Define variables using dimensions*
	- *Store attributes if desired (for variable or dataset)*
- Switch from define mode to data mode to write variables
- Store variable data
- Close the dataset

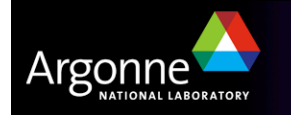

#### *Simple PnetCDF Examples*

- Simplest possible PnetCDF version of "Hello World"
- **First program creates a dataset with a single attribute**
- Second program reads the attribute and prints it
- Shows very basic API use and error checking

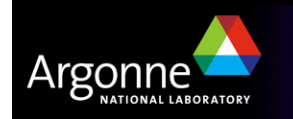

# *Simple PnetCDF: Writing (1)*

```
#include <mpi.h>
#include <pnetcdf.h>
int main(int argc, char **argv)
{
   int ncfile, ret, count;
    char buf[13] = "Hello World\n";
    MPI_Init(&argc, &argv);
    ret = ncmpi_create(MPI_COMM_WORLD, "myfile.nc",
       NC_CLOBBER, MPI_INFO_NULL, &ncfile);
    if (ret != NC_NOERR) return 1;
                                                      Integers used for references
                                                       to datasets, variables, etc.
```
/\* continues on next slide \*/

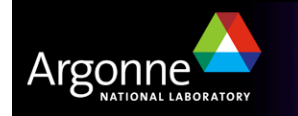

## *Simple PnetCDF: Writing (2)*

```
ret = ncmpi_put_att_text(ncfile, NC_GLOBAL,
  "string", 13, buf);
if (ret != NC_NOERR) return 1;
ncmpi_enddef(ncfile);
```
/\* entered data mode – but nothing to do \*/

```
ncmpi_close(ncfile);
MPI_Finalize();
return 0;
```
Storing value while in define mode as an attribute

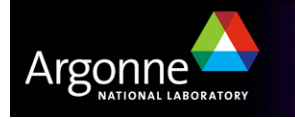

}

#### *Retrieving Data in PnetCDF*

- Open a dataset in read-only mode (NC\_NOWRITE)
- **Obtain identifiers for dimensions**
- **Obtain identifiers for variables**
- $\blacksquare$  Read variable data
- Close the dataset

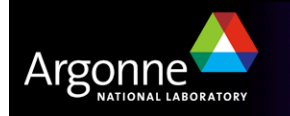

# *Simple PnetCDF: Reading (1)*

```
#include <mpi.h>
#include <pnetcdf.h>
int main(int argc, char **argv)
{
    int ncfile, ret, count;
    char buf[13];
    MPI_Init(&argc, &argv);
    ret = ncmpi_open(MPI_COMM_WORLD, "myfile.nc",
       NC_NOWRITE, MPI_INFO_NULL, &ncfile);
    if (ret != NC_NOERR) return 1;
```
/\* continues on next slide \*/

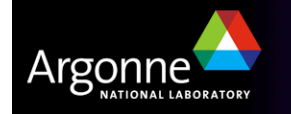

## *Simple PnetCDF: Reading (2)*

```
/* verify attribute exists and is expected size */
ret = ncmpi_inq_attlen(ncfile, NC_GLOBAL, "string", &count);
if (ret != NC_NOERR || count != 13) return 1;
```

```
/* retrieve stored attribute */
ret = ncmpi_get_att_text(ncfile, NC_GLOBAL, "string", buf);
if (ret != NC_NOERR) return 1;
printf("%s", buf);
```

```
ncmpi_close(ncfile);
MPI Finalize();
return 0;
```
}

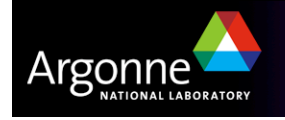

## *Compiling and Running*

;mpicc pnetcdf-hello-write.c -I /usr/local/pnetcdf/include/ -L /usr/local/pnetcdf/lib -lpnetcdf -o pnetcdf-hello-write ;mpicc pnetcdf-hello-read.c -I /usr/local/pnetcdf/include/ -L /usr/local/pnetcdf/lib -lpnetcdf -o pnetcdf-hello-read ;mpiexec -n 1 pnetcdf-hello-write ;mpiexec -n 1 pnetcdf-hello-read Hello World

;ls -l myfile.nc

 $-$ rw-r--r-- 1 rross rross 68 Mar 26 10:00 myfile.nc

;strings myfile.nc string

Hello World File size is 68 bytes; extra data (the header) in file.

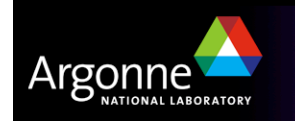

## *Example: FLASH Astrophysics*

- **FLASH** is an astrophysics code for studying events such as supernovae
	- Adaptive-mesh hydrodynamics
	- Scales to 1000s of processors
	- MPI for communication
- **Filter Frequently checkpoints:** 
	- Large blocks of typed variables from all processes
	- Portable format
	- Canonical ordering (different than in memory)
	- Skipping ghost cells

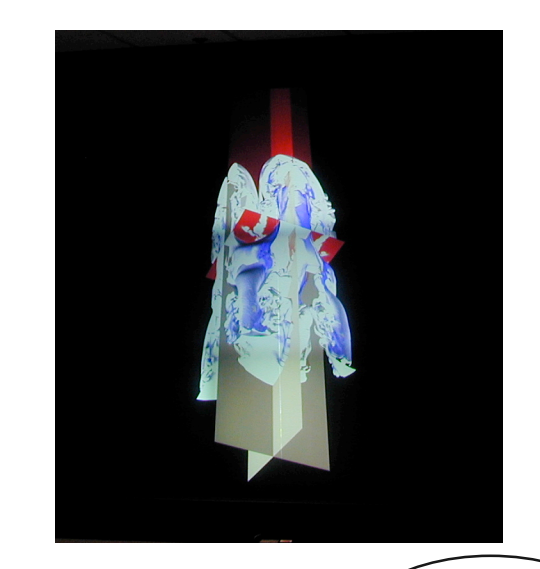

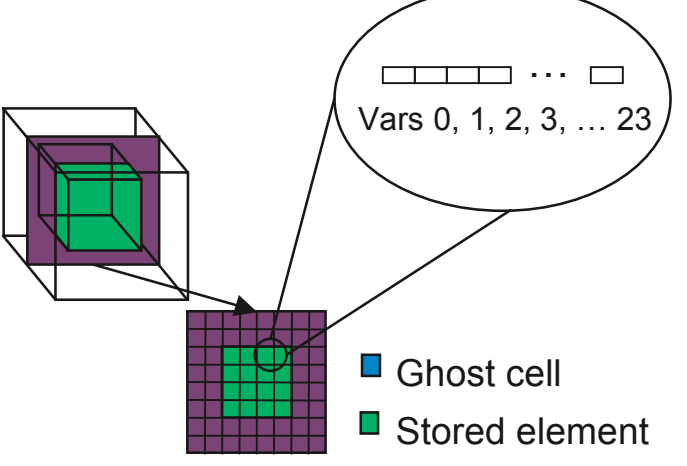

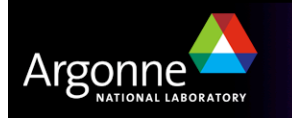

## *Example: FLASH with PnetCDF*

- FLASH AMR structures do not map directly to netCDF multidimensional arrays
- Must create mapping of the in-memory FLASH data structures into a representation in netCDF multidimensional arrays
- **Chose to** 
	- Place all checkpoint data in a single file
	- Impose a linear ordering on the AMR blocks
		- *Use 1D variables*
	- Store each FLASH variable in its own netCDF variable
		- *Skip ghost cells*
	- Record attributes describing run time, total blocks, etc.

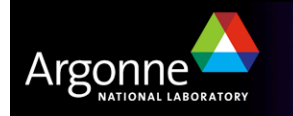

## *Defining Dimensions*

```
int status, ncid, dim_tot_blks, dim_nxb,
   dim_nyb, dim_nzb;
MPI Info hints;
/* create dataset (file) */
status = ncmpi_create(MPI_COMM_WORLD, filename,
   NC_CLOBBER, hints, &file_id);
/* define dimensions */
status = ncmpi def dim(ncid, "dim tot blks",
   tot blks, &dim tot blks);
status = ncmpi_def_dim(ncid, "dim_nxb",
   nzones_block[0], &dim_nxb);
status = ncmpi_def_dim(ncid, "dim_nyb",
   nzones_block[1], &dim_nyb);
status = ncmpi_def_dim(ncid, "dim_nzb",
   nzones_block[2], &dim_nzb);
                                                             Each dimension gets
                                                              a unique reference
```
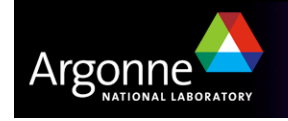

## *Creating Variables*

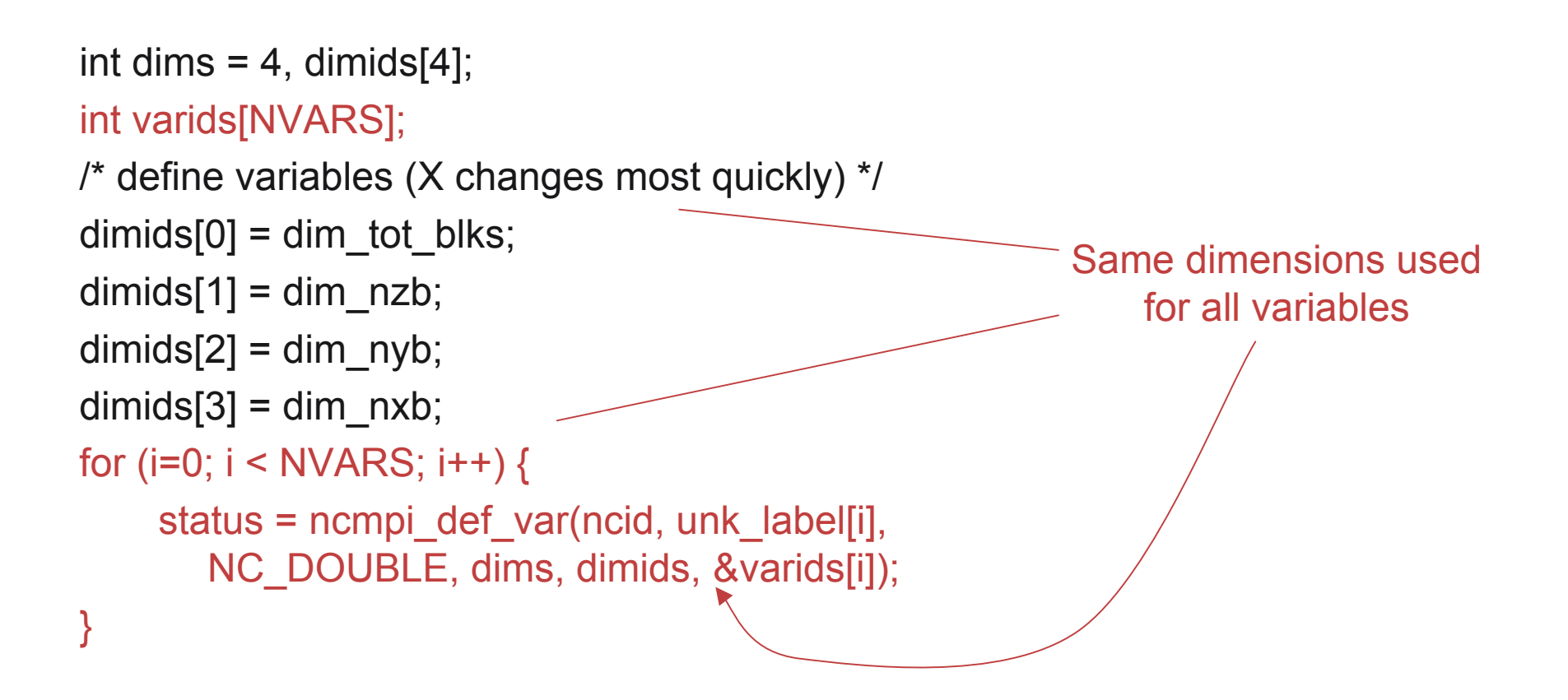

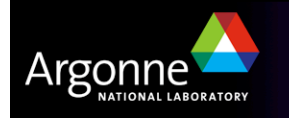

## *Storing Attributes*

```
/* store attributes of checkpoint */
```

```
status = ncmpi_put_att_text(ncid, NC_GLOBAL, "file_creation_time",
   string_size, file_creation_time);
```

```
status = ncmpi_put_att_int(ncid, NC_GLOBAL, "total_blocks", NC_INT, 1,
   tot_blks);
```

```
status = ncmpi_enddef(file_id);
```
/\* now in data mode … \*/

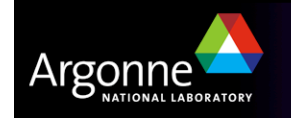

## *Writing Variables*

```
double *unknowns; /* unknowns[blk][nzb][nyb][nxb] */
size t start 4d[4], count 4d[4];
start 4d[0] = global offset; /* different for each process */
start 4d[1] = start \ 4d[2] = start \ 4d[3] = 0;count 4d[0] = local blocks;count 4d[1] = nzb; count 4d[2] = nyb; count 4d[3] = nxb;
for (i=0; i < NVARS; i++) {
     /* ... build datatype "mpi_type" describing values of a single variable ... */
     /* collectively write out all values of a single variable */
     ncmpi put vara all(ncid, varids[i], start 4d, count 4d, unknowns, 1, mpi type);
}
status = nempi close(file id);
                                                          Typical MPI buffer-
                                                           count-type tuple
```
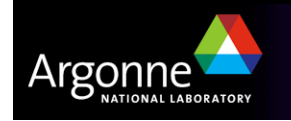

#### *Inside PnetCDF Define Mode*

- In define mode (collective)
	- Use MPI\_File\_open to create file at create time
	- Set hints as appropriate (more later)
	- Locally cache header information in memory
		- *All changes are made to local copies at each process*
- At ncmpi\_enddef
	- Process 0 writes header with MPI\_File\_write\_at
	- MPI\_Bcast result to others
	- Everyone has header data in memory, understands placement of all variables
		- *No need for any additional header I/O during data mode!*

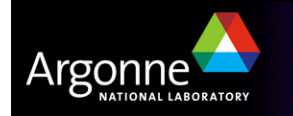

#### *Inside PnetCDF Data Mode*

Inside ncmpi\_put\_vara\_all (once per variable)

- Each process performs data conversion into internal buffer
- Uses MPI\_File\_set\_view to define file region
	- *Contiguous region for each process in FLASH case*
- MPI\_File\_write\_all collectively writes data
- At ncmpi\_close
	- MPI\_File\_close ensures data is written to storage
- MPI-IO performs optimizations
	- Two-phase possibly applied when writing variables

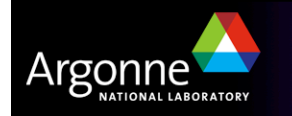

## *Tuning PnetCDF: Hints*

Uses MPI\_Info, so identical to straight MPI-IO hin

**For example, turning off two-phase writes, in case you're doing large** contiguous collective I/O on Lustre:

```
MPI_Info info;
MPI File fh;
MPI_Info_create(&info);
MPI_Info_set(info, "romio_cb_write", "disable");
ncmpi_open(comm, filename, NC_NOWRITE, info, &ncfile);
MPI_Info_free(&info);
```
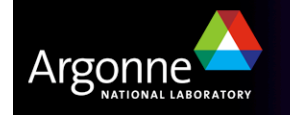

# *Wrapping Up:*

- PnetCDF gives us
	- Simple, portable, self-describing container for data
	- Collective I/O
	- Data structures closely mapping to the variables described
- **Easy** though not automatic transition from serial NetCDF
- Datasets Interchangeable with serial NetCDF
- If PnetCDF meets application needs, it is likely to give good performance
	- Type conversion to portable format does add overhead
- Complimentary, not predatory
	- Research
	- Friendly, healthy competition

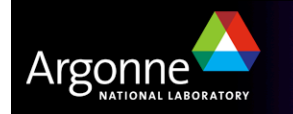

#### *References*

#### **PnetCDF**

http://www.mcs.anl.gov/parallel-netcdf/

– Mailing list, SVN

#### netCDF

http://www.unidata.ucar.edu/packages/netcdf

#### **ROMIO MPI-IO**

http://www.mcs.anl.gov/romio/

Shameless plug: Parallel-I/O tutorial at SC2007

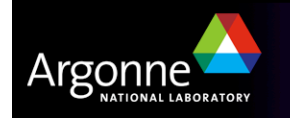

University of California **E** Lawrence Livermore

**National Laboratory** 

#### *Acknowledgements*

This work is supported in part by U.S. Department of Energy Grant DE-FC02-01ER25506, by National Science Foundation Grants EIA-9986052, CCR-0204429, and CCR-0311542, and by the U.S. Department of Energy under Contract W-31-109-ENG-38.

This work was performed under the auspices of the U.S. Department of Energy by University of California, Lawrence Livermore National Laboratory under Contract W-7405-Eng-48.

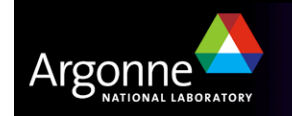

University of California **E** Lawrence Livermore **National Laboratory**